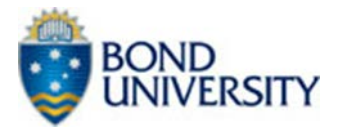

# OVERSEAS TRAVEL RISK ASSESSMENT FORM

#### FORM TO BE COMPLETED BY STAFF/STUDENTS WHO HAVE SUBMITTED AN OVERSEAS TRAVEL INSURANCE APPROVAL CHECKLIST AND ARE REQUESTING TO TRAVEL TO A DFAT RISK RATING 3 AREA - (RECONSIDER YOUR NEED TO TRAVEL) or TRAVEL TO ONE OF THE LISTED COUNTRIES ON THE OVERSEAS TRAVEL INSURANCE APPROVAL CHECKLIST.

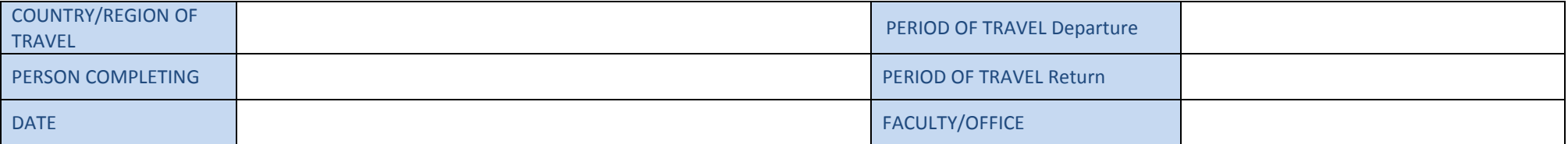

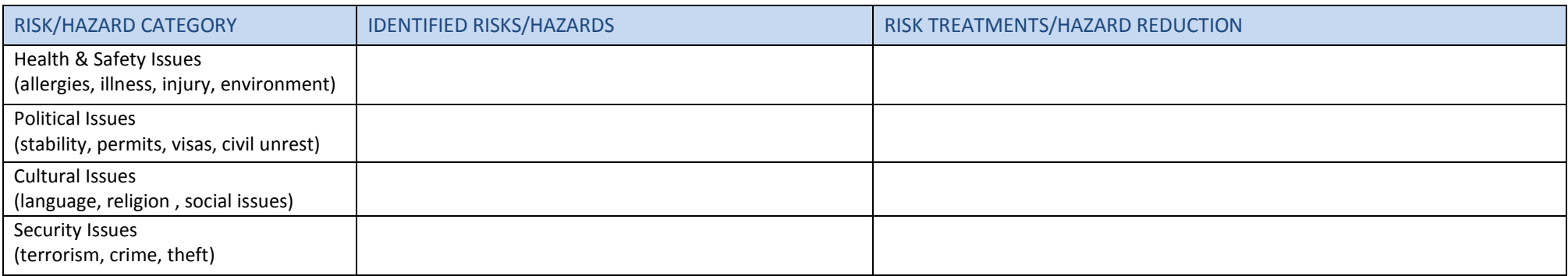

• Under each Risk Category, specify Identified Risks associated with your travel/project/program.

• In the Risk Treatment column, identify effective Risk Treatments for each Identified risk.<br>• For Staff: Each form should be reviewed by the DVC (copy of completed asses

• For Staff: Each form should be reviewed by the DVC (copy of completed assessment to be kept on file by the Faculty/Department)

• For Students: Each form should be reviewed by the Dean of your Faculty (copy of completed assessment to be kept on file by the Faculty/Department)

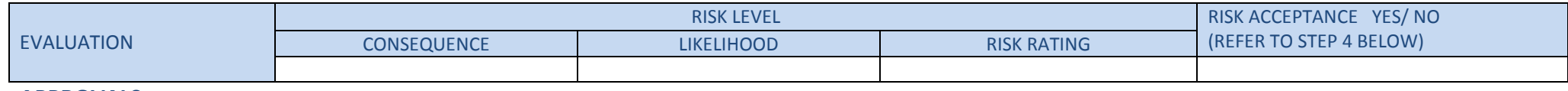

**APPROVALS**

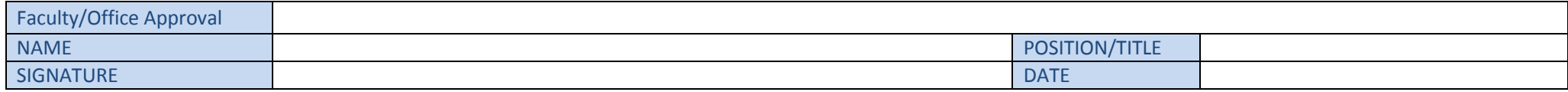

#### **FINAL APPROVAL**

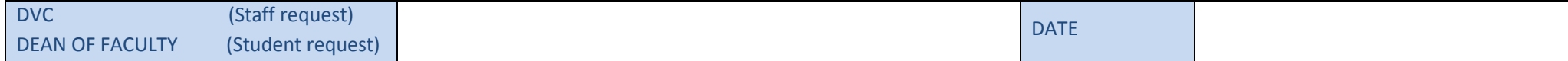

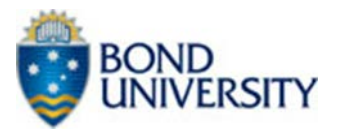

## **Step 1 - Consider the Consequence**

What are the impacts of this incident occurring? Consider what could reasonably occur. Look at the descriptions and choose the most suitable consequence:

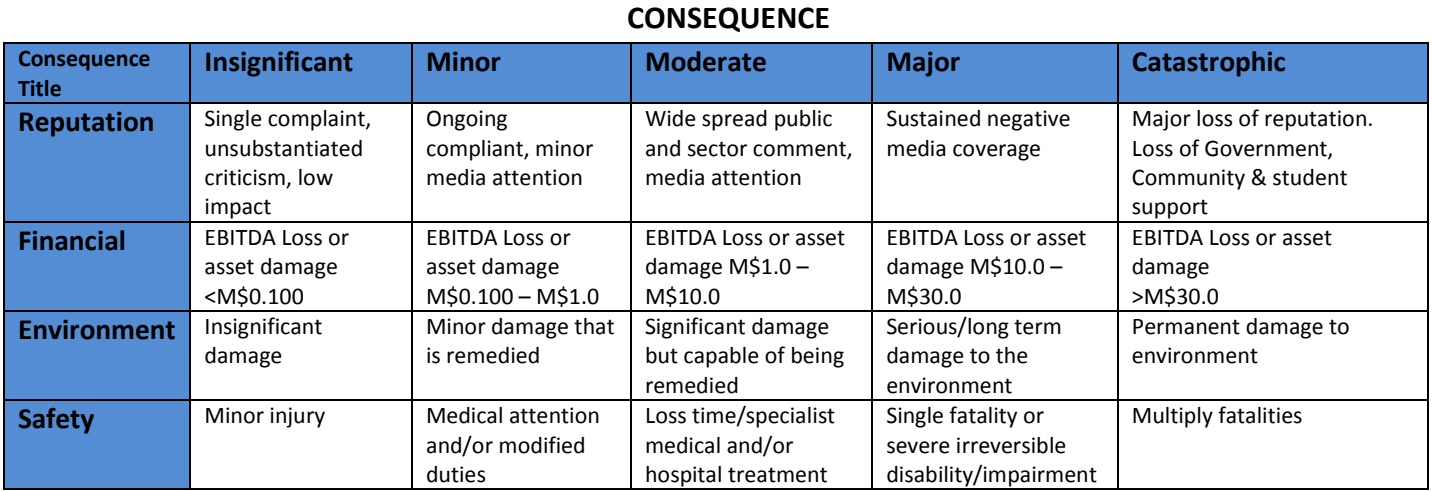

# **Step 2 - Consider the Likelihood**

What is the likelihood of the consequence identified happening? Look at the descriptions and choose the most suitable likelihood:

#### **LIKELIHOOD**

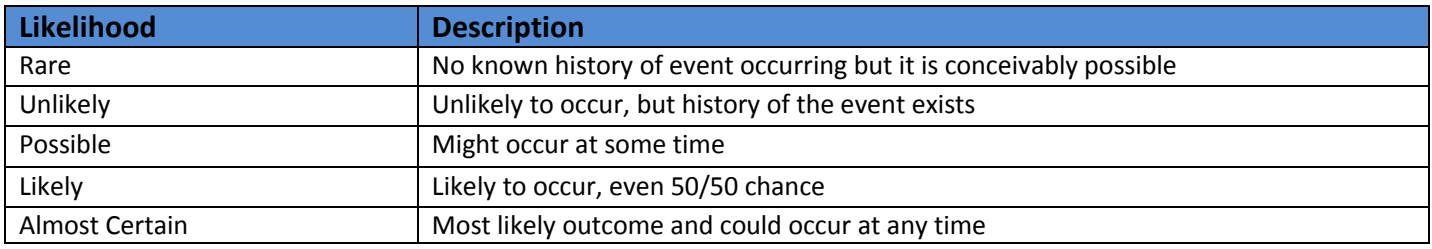

### **Step 3 - Calculate the Risk**

- **1.** Take the step 1 rating and select the correct column
- **2.** Take the step 2 rating and select the correct line
- **3.** Circle the risk score where the two ratings cross on the matrix below

The matrix combines the likelihood and consequence measures to provide a combined view of a particular risk:

#### **RISK EVALUATION MATRIX**

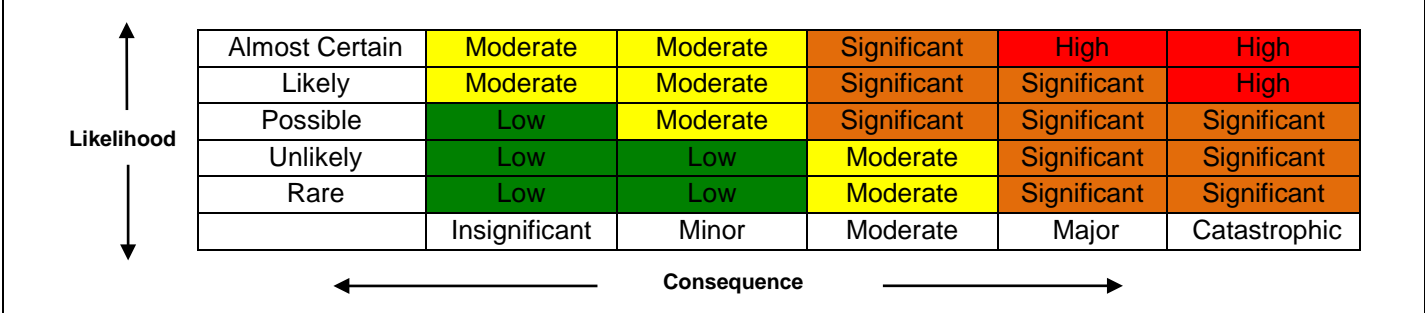

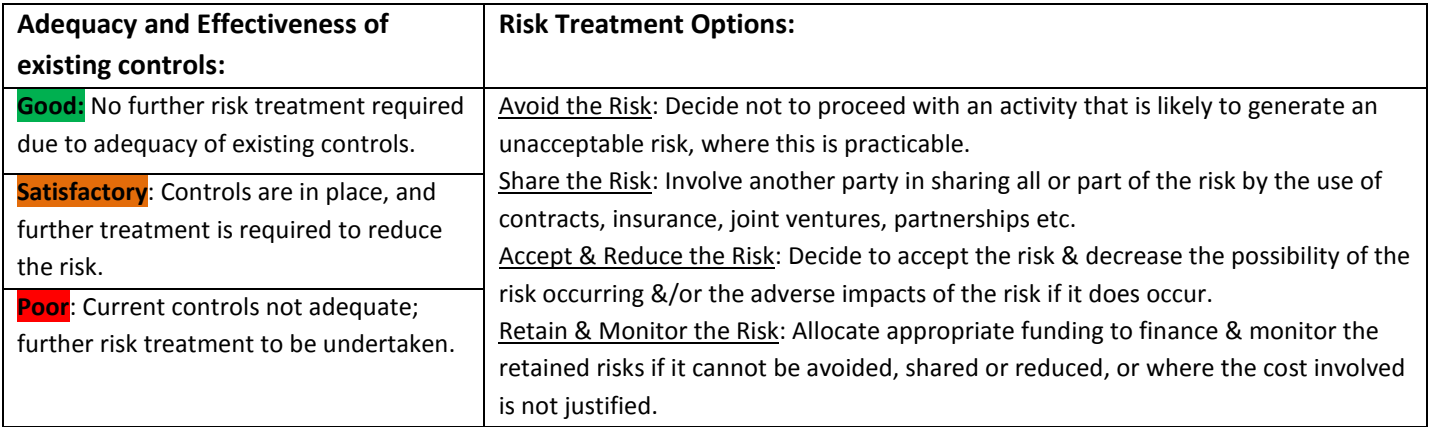

# **Step 4 - Action to be taken after residual risk rating has been established:**

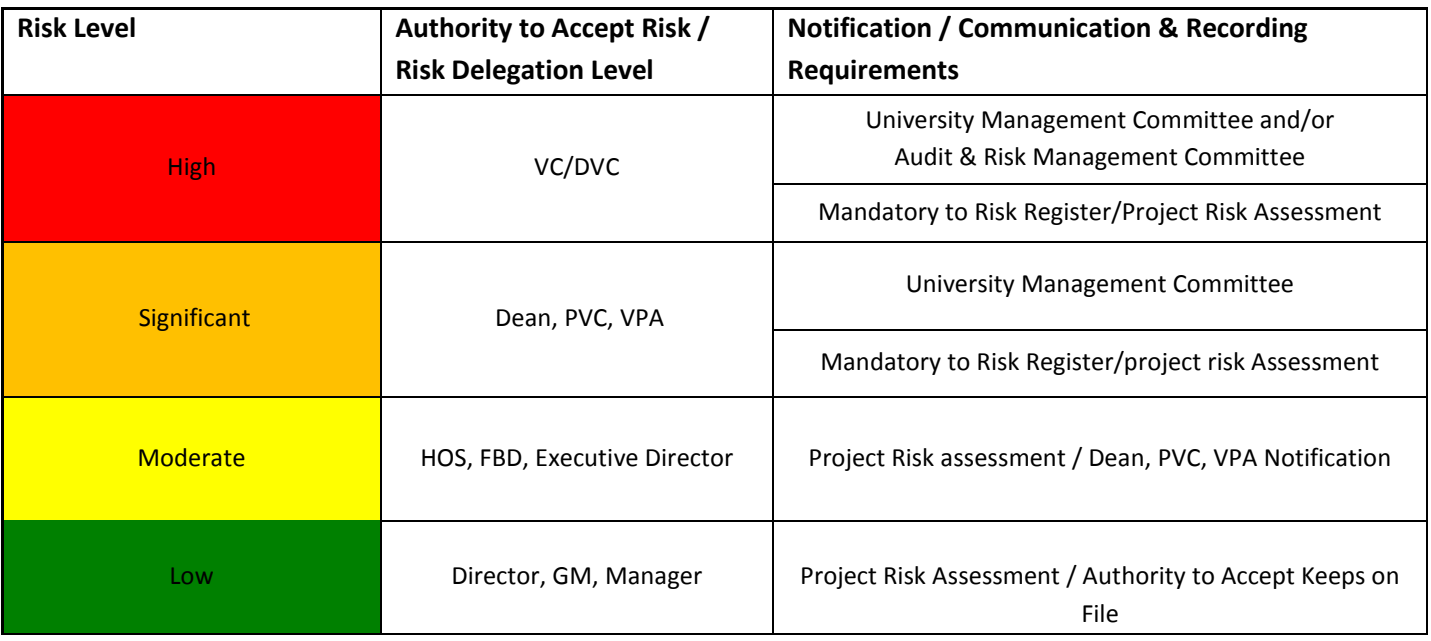